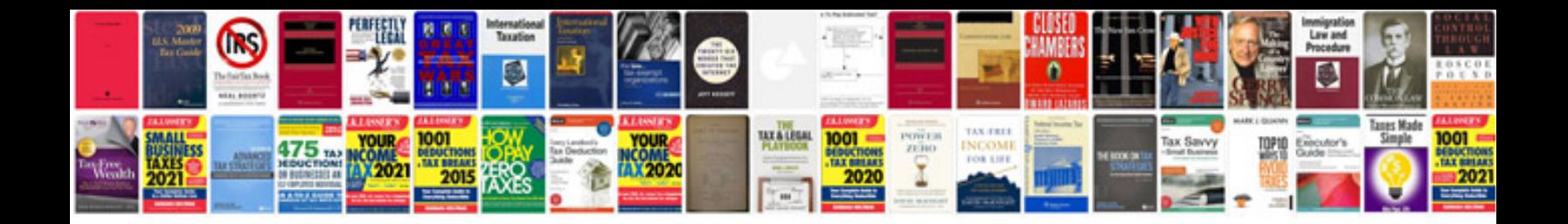

**Como transformar arquivo em jpg online**

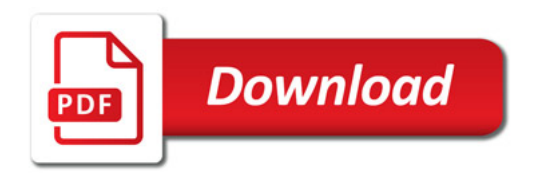

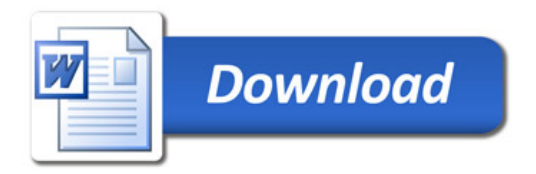